# Package 'clusterProfiler'

September 24, 2012

<span id="page-0-0"></span>Type Package

Title statistical analysis and visulization of functional profiles for genes and gene clusters

Version 1.4.0

Author Guangchuang Yu, Li-Gen Wang

Maintainer Guangchuang Yu <guangchuangyu@gmail.com>

Description The package implements methods to analyze and visualize functional profiles (GO and KEGG) of gene and gene clusters.

**Depends** R  $(>= 2.10)$ , ggplot2

Imports methods, stats4, DBI, plyr, AnnotationDbi, GO.db, KEGG.db,org.Hs.eg.db, DOSE

Suggests GOSemSim, ReactomePA

License Artistic-2.0

URL <http://www.jclinbioinformatics.com/content/1/1/15>

biocViews Bioinformatics, Clustering, GO, Pathways, Visualization,MultipleComparisons

Collate 'AllGenerics.R' 'clusterProfilerpackage.R' 'compareCluster.R''enrichGO.R' 'enrichKEGG.R' 'GFFparser.R' 'groupGO.R''utilities.R' 'zzz.R'

# R topics documented:

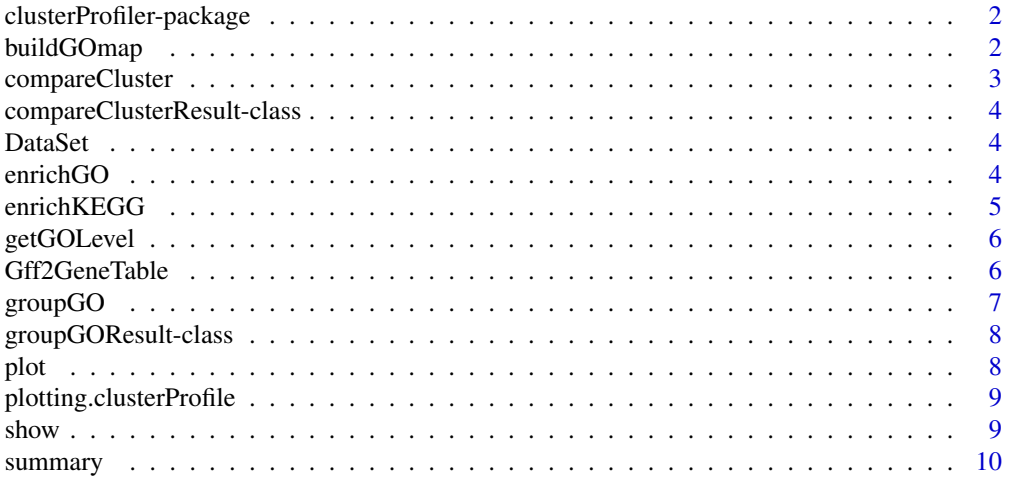

<span id="page-1-0"></span>2 buildGOmap

#### **Index** [11](#page-10-0)

```
clusterProfiler-package
```
*statistical analysis and visulization of functional profiles for genes and gene clusters The package implements methods to analyze and visualize functional profiles of gene and gene clusters.*

#### Description

This package is designed to compare gene clusters functional profiles.

# Details

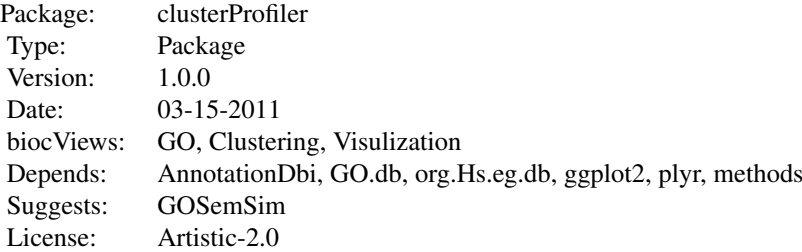

# Author(s)

Guangchuang Yu <guangchuangyu@gmail.com> Maintainer: Guangchuang Yu <guangchuangyu@gmail.com>

# See Also

[compareClusterResult,](#page-3-1) [groupGOResult](#page-7-1) [enrichResult](#page-0-0)

buildGOmap *buildGOmap*

#### Description

building GO mapping files

#### Usage

buildGOmap(gomap)

# Arguments

gomap data.frame with two columns names "entrezgene", and "go\_accession"

#### <span id="page-2-0"></span>compareCluster 3

#### Details

provided by a data.frame of gene and GO directly annotation file this function will building gene to GO and GO to gene mapping, with directly and undirectly annotation.

### Value

files save in the the working directory

# Author(s)

Yu Guangchuang

<span id="page-2-1"></span>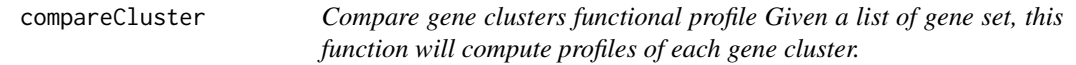

# Description

Compare gene clusters functional profile Given a list of gene set, this function will compute profiles of each gene cluster.

# Usage

```
compareCluster(geneClusters, fun = "enrichGO", ...)
```
#### Arguments

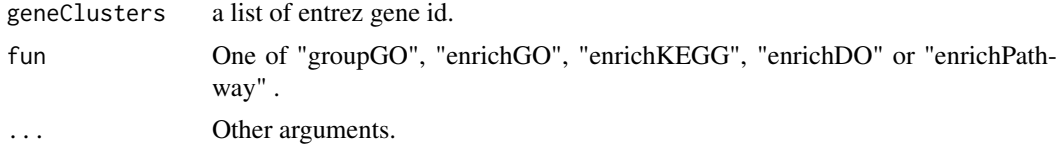

# Value

A clusterProfResult instance.

# Author(s)

Guangchuang Yu <http://ygc.name>

# See Also

[compareClusterResult-class](#page-3-1), [groupGO](#page-6-1) [enrichGO](#page-3-2)

# Examples

```
data(gcSample)
xx <- compareCluster(gcSample, fun="enrichKEGG", organism="human", pvalueCutoff=0.05)
#summary(xx)
#plot(xx, type="dot", caption="KEGG Enrichment Comparison")
```

```
compareClusterResult-class
```
*Class "compareClusterResult" This class represents the comparison result of gene clusters by GO categories at specific level or GO enrichment analysis.*

### Description

Class "compareClusterResult" This class represents the comparison result of gene clusters by GO categories at specific level or GO enrichment analysis.

#### Author(s)

Guangchuang Yu <http://ygc.name>

# See Also

[groupGOResult](#page-7-1) [enrichResult](#page-0-0) [compareCluster](#page-2-1)

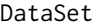

Datasets gcSample contains a sample of gene clusters.

#### Description

Datasets gcSample contains a sample of gene clusters.

<span id="page-3-2"></span>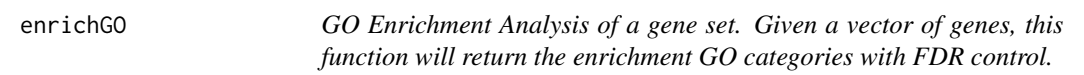

#### Description

GO Enrichment Analysis of a gene set. Given a vector of genes, this function will return the enrichment GO categories with FDR control.

# Usage

```
enrichGO(gene, organism = "human", ont = "MF",
 pvalueCutoff = 0.05, qvalueCutoff = 0.05,
 readable = FALSE)
```
#### Arguments

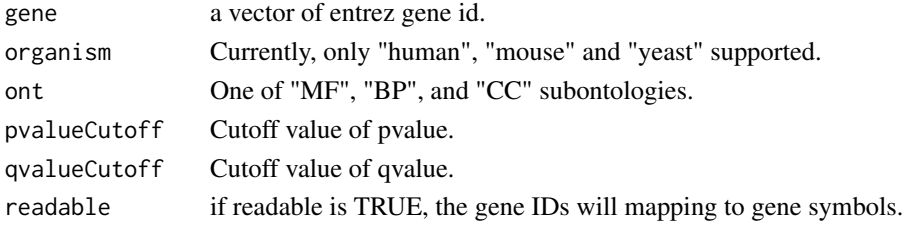

#### <span id="page-4-0"></span>enrichKEGG 5

# Value

A enrichResult instance.

#### Author(s)

Guangchuang Yu <http://ygc.name>

#### See Also

[enrichResult-class](#page-0-0), [compareCluster](#page-2-1)

#### Examples

```
#data(gcSample)
#yy <- enrichGO(gcSample[[1]], organism="human", ont="BP", pvalueCutoff=0.01)
#head(summary(yy))
#plot(yy)
```
enrichKEGG *KEGG Enrichment Analysis of a gene set. Given a vector of genes, this function will return the enrichment KEGG categories with FDR control.*

# Description

KEGG Enrichment Analysis of a gene set. Given a vector of genes, this function will return the enrichment KEGG categories with FDR control.

# Usage

```
enrichKEGG(gene, organism = "human", pvalueCutoff = 0.05,
 qvalueCutoff = 0.05, readable = FALSE)
```
# Arguments

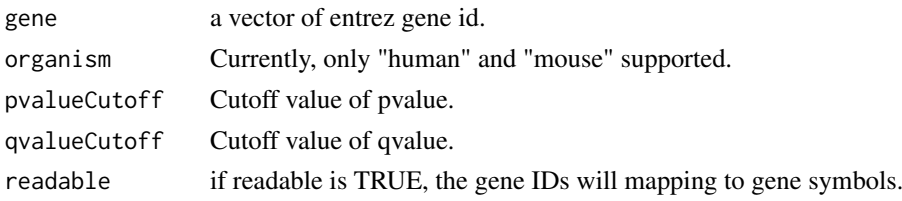

# Value

A enrichResult instance.

# Author(s)

Guangchuang Yu <http://ygc.name>

# See Also

[enrichResult-class](#page-0-0), [compareCluster](#page-2-1)

# Examples

```
data(gcSample)
yy = enrichKEGG(gcSample[[5]], pvalueCutoff=0.01)
head(summary(yy))
#plot(yy)
```
getGOLevel *get GOIDs at a specific level*

# Description

query GOIDs at a specific level.

# Usage

getGOLevel(ont, level)

# Arguments

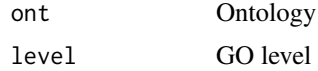

#### Value

a vector of GOIDs

#### Author(s)

Guangchuang Yu <http://ygc.name>

Gff2GeneTable *Gff2GeneTable*

# Description

read GFF file and build gene information table

# Usage

Gff2GeneTable(gffFile)

# Arguments

gffFile GFF file

# Details

given the GFF file, this function will extract information and save it in working directory

<span id="page-5-0"></span>

#### <span id="page-6-0"></span> $group GO$   $1$

# Value

file save.

# Author(s)

Yu Guangchuang

<span id="page-6-1"></span>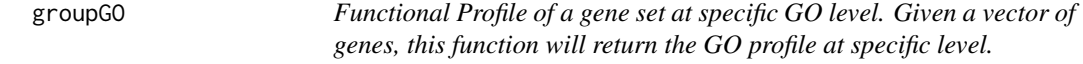

# Description

Functional Profile of a gene set at specific GO level. Given a vector of genes, this function will return the GO profile at specific level.

# Usage

```
groupGO(gene, organism = "human", ont = "CC", level = 2,
 readable = FALSE)
```
# Arguments

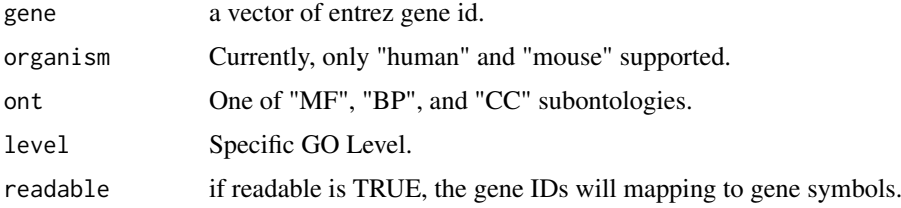

# Value

A groupGOResult instance.

# Author(s)

Guangchuang Yu <http://ygc.name>

# See Also

[groupGOResult-class](#page-7-1), [compareCluster](#page-2-1)

# Examples

```
data(gcSample)
yy <- groupGO(gcSample[[1]], organism="human", ont="BP", level=2)
head(summary(yy))
#plot(yy)
```
<span id="page-7-1"></span><span id="page-7-0"></span>

# Description

Class "groupGOResult" This class represents the result of functional Profiles of a set of gene at specific GO level.

### Author(s)

Guangchuang Yu <http://ygc.name>

# See Also

[compareClusterResult](#page-3-1) [compareCluster](#page-2-1) [groupGO](#page-6-1)

plot *plot method*

# Description

plot method generics

# Arguments

... Additional argument list

#### Value

plot

# Author(s)

Guangchuang Yu <http://ygc.name>

<span id="page-8-0"></span>plotting.clusterProfile

*plotting-clusterProfile*

# Description

Internal plot function for plotting compareClusterResult

# Usage

```
plotting.clusterProfile(clProf.reshape.df, type = "dot",
 by = "percentage", title = "", font.size = 12)
```
# Arguments

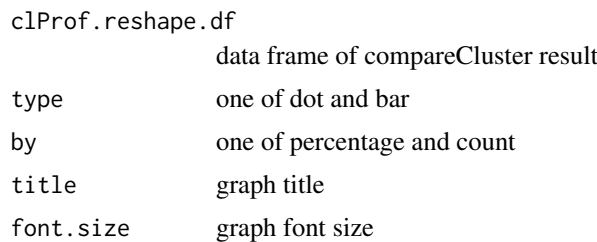

# Value

ggplot object

#### Author(s)

Guangchuang Yu <http://ygc.name>

show *show method*

# Description

show method for compareClusterResult instance show method for groupGOResult instance

# Arguments

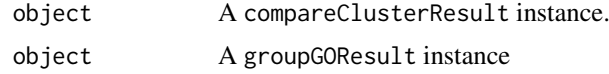

# Value

message message <span id="page-9-0"></span>10 summary summary summary summary summary summary summary summary summary summary summary summary summary summary

# Author(s)

Guangchuang Yu <http://ygc.name> Guangchuang Yu <http://ygc.name>

# summary *summary method*

# Description

summary method for compareClusterResult instance

# Arguments

object A compareClusterResult instance.

#### Value

A data frame

# Author(s)

Guangchuang Yu <http://ygc.name>

# <span id="page-10-0"></span>**Index**

```
∗Topic classes
    compareClusterResult-class, 4
    groupGOResult-class, 8
∗Topic datasets
    DataSet, 4
∗Topic manip
    compareCluster, 3
    enrichGO, 4
    enrichKEGG, 5
    groupGO, 7
∗Topic package
    clusterProfiler-package, 2
buildGOmap, 2
clusterProfiler
        (clusterProfiler-package), 2
clusterProfiler-package, 2
compareCluster, 3, 4, 5, 7, 8
compareClusterResult, 2, 8
compareClusterResult-class, 4
DataSet, 4
enrichGO, 3, 4
enrichKEGG, 5
enrichResult, 2, 4
gcSample (DataSet), 4
getGOLevel, 6
Gff2GeneTable, 6
groupGO, 3, 7, 8
groupGOResult, 2, 4
groupGOResult-class, 8
plot, 8
plot,compareClusterResult,ANY-method
        (plot), 8
plot,compareClusterResult-method
        (compareClusterResult-class), 4
plotting.clusterProfile, 9
show, 9
show,compareClusterResult-method
```
*(*compareClusterResult-class*)*, [4](#page-3-0)

show,groupGOResult-method *(*groupGOResult-class*)*, [8](#page-7-0) summary, [10](#page-9-0) summary,compareClusterResult-method *(*compareClusterResult-class*)*, [4](#page-3-0)